### **Mardi 26 mai 2020**

**It's………………………………….**

What is the weather like ? Today, it's…

**[https://france3-regions.francetvinfo.fr/bourgogne-franche-comte/doubs/besancon/corona-minus-clip](https://france3-regions.francetvinfo.fr/bourgogne-franche-comte/doubs/besancon/corona-minus-clip-aldebert-gestes-barrieres-est-sorti-1832024.html)[aldebert-gestes-barrieres-est-sorti-1832024.html](https://france3-regions.francetvinfo.fr/bourgogne-franche-comte/doubs/besancon/corona-minus-clip-aldebert-gestes-barrieres-est-sorti-1832024.html)**

## ➔ **Pour bien commencer la journée, voici le clip de « corona minus » ! Bon visionnage.**

## **Rituel un jour une œuvre**

**Cette semaine, ce sont donc des œuvres de l'art du son : « Musiques traditionnelles du monde ».**

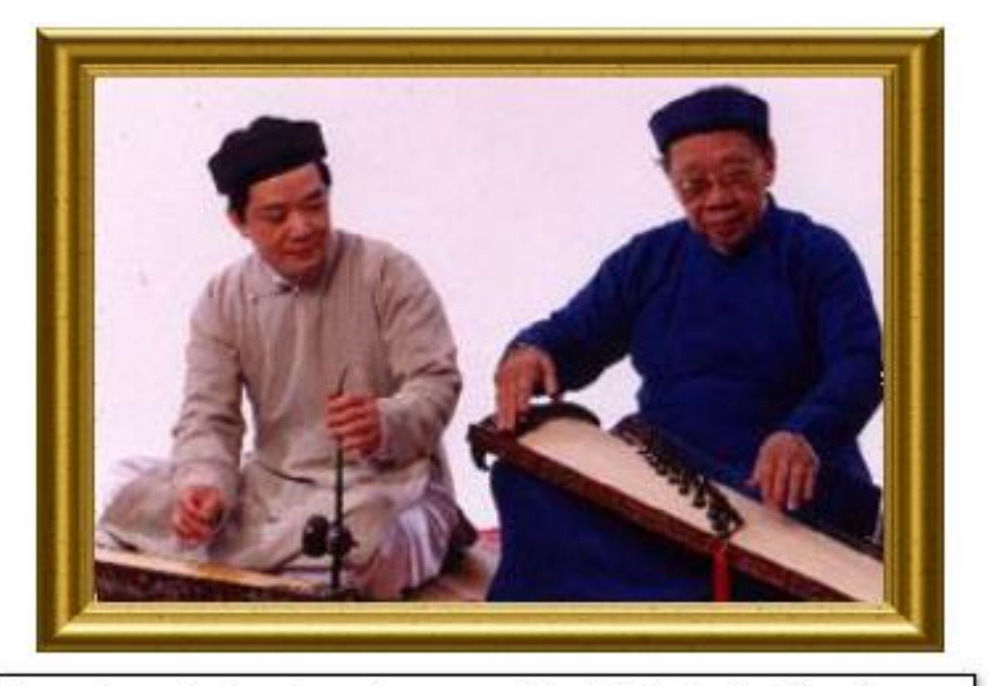

La musique chinoise est une forme essentielle de l'art chinois, très ancienne et très variée. Elle s'est développée indépendamment des musiques de l'Ouest asiatique, bien qu'elles aient eu une influence par certains instruments (comme le yanqing). Elle est également influencée par les peuples d'Asie centrale avec le erhu, instrument omniprésent.

#### **Phrase du jour**

Pendant l'hiver, l'ours hiberne.

*Consigne : Indique la fonction du groupe de mots soulignés.*

**Rappel sur les fonctions dans une phrase : sujet, verbe, complément de phrase (=CC), complément de verbe (COD, COI), attribut du sujet, …**

# **Défi maths express n° 47 – Nombre mystère**

*Consigne : Trouve le nombre à 4 chiffres suivant :*

A est le chiffre des unités de 582. B est le chiffre des dizaines de 954. C est le chiffre des centaines de 871. D est le chiffre des unités de 423.

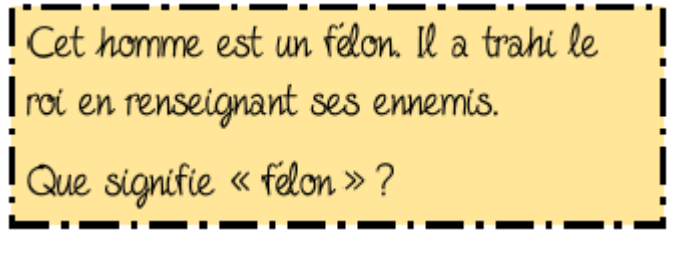

**Dictée flash**

Ecoute le fichier audio !

# **Mathématiques**

**Avant le calcul mental, revois les tables de multiplications de 6 à 9 !**

**En les récitant puis en faisant les exercices sur calcul@TICE : 2 séances d'entrainement sont prêtes, une sur la table de 7 spécifiquement et une sur les tables de 6, 7, 8 et 9 (celle de la semaine dernière).** → *<https://calculatice.ac-lille.fr/spip.php?rubrique2>*

**Calcul mental** Sur le cahier du jour ou l'ardoise :

**Calcule.**

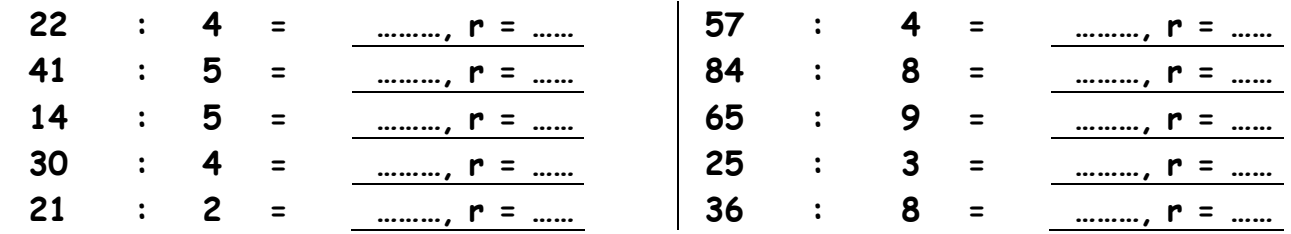

**Pour rappel : diviser c'est l'inverse de multiplier. Faire une division, c'est comme faire une multiplication à trou. Attention, pour cet exercice, il va y avoir un reste.**

*Exemple : 34 : 4 = ?* → *Je cherche dans la table de 4, le nombre le plus proche de 34. Le plus proche de 34 est : 4 x 8 = 32. Le résultat est donc 34 : 4 = 8, r = 2. De 32 pour aller à 34 il reste 2.*

## **Transforme ces nombres décimaux en fractions décimales**

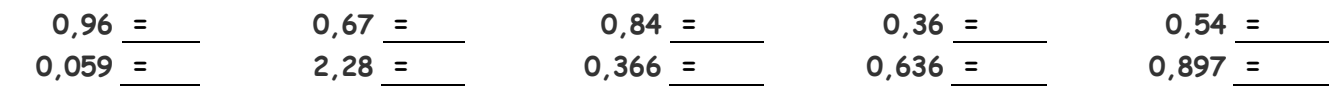

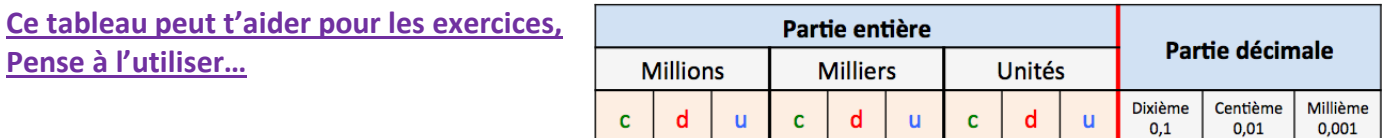

*Attention – Rappel !*

*Les exercices avec 2 étoiles sont pour les élèves rapides, ceux qui sont un peu moins rapides ne font que les exercices avec 1 étoile.*

**Exercice 1 : Ecris sous la forme d'une fraction décimale.**

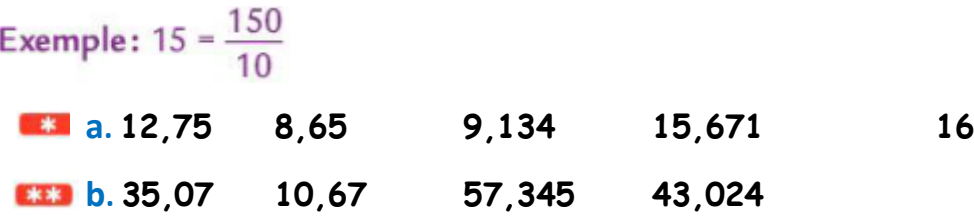

### **Exercice 2 : Donne une écriture à virgule.**

- $\overline{\bullet}$  a. 3 unités + 5 centièmes
	- $b.45$  unités + 3 centièmes + 2 millièmes
- $\overline{13}$  d. 3 millièmes + 5 dixièmes + 34 unités
	- e. 3 dizaines + 4 millièmes + 5 centièmes

# Je valide avant de continuer

#### Choisis la bonne réponse et justifie ton choix.

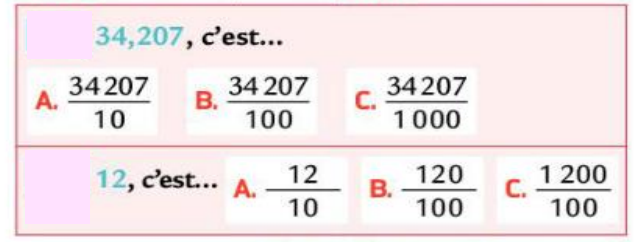

*Après avoir revu les différentes techniques opératoires la semaine dernière, tu vas apprendre et t'entrainer à faire des calculs avec des nombres décimaux.*

#### **Fais-le « Cherchons ensemble » suivant :**

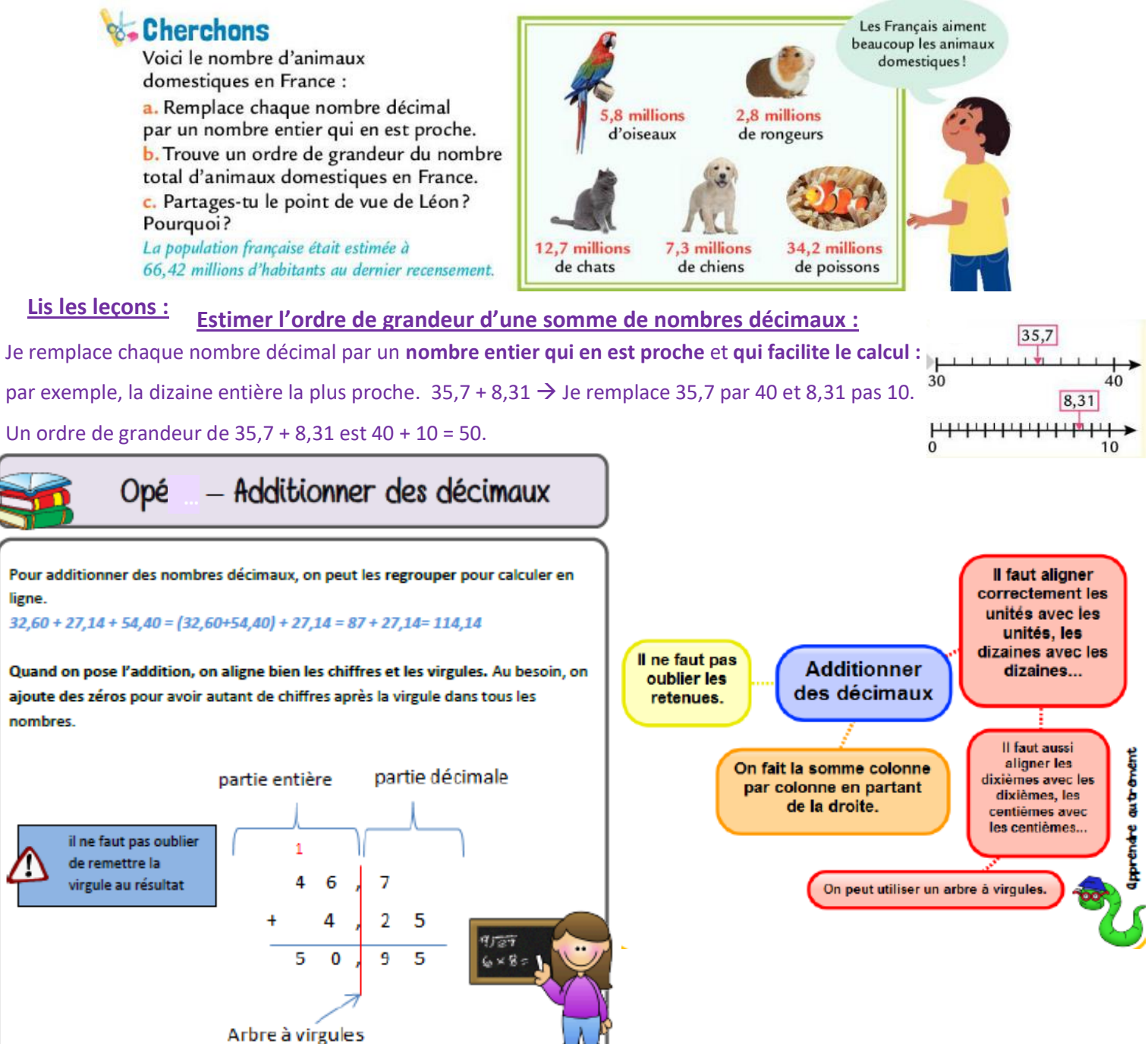

**Je m'entraine**

**Estimer l'ordre de grandeur :**

**Exercice 3 : Trouve un ordre de grandeur puis effectue l'opération avec ta calculatrice pour vérifier ton** 

**ordre de grandeur.**

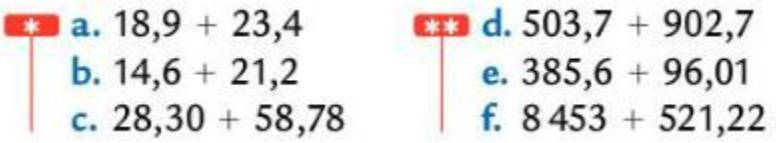

#### **Faire de la Grammaire - Texte n°21 : Quand tu auras un chien**

**Relis le texte « Quand tu auras un chien ».** Relève des GN dans le texte. Relève les verbes à l'infinitif.

**Exercice 1** : Constitue une phrase avec les groupes de mots suivants :

**affectueusement – son chien – le jeune garçon – tous les jours - caressera**

…………………………………………………………………………………………………………………………………………………………………………………………

**Exercice 2 :** Enrichis chaque phrase suivante en ajoutant un adjectif et / ou un complément du nom à

chaque GN en gras-souligné.

**Les touristes** visitent **un château.**

**Le joueur** commence **un match**.

Dans **le parc**, **le jardinier** brule **des branches**.

…………………………………………………………………………………………………………………………………………………………………………………………

**Exercice 3 :** Dans les groupes nominaux suivants, écris N sous le nom principal, adj sous les adjectifs

qualificatifs, CdN sous les compléments du nom.

**Un chien de garde – un chien affectueux – le chien malade – le grand chien de ma tante –**

**le petit chien sage – le chien de notre ancienne voisine**

…………………………………………………………………………………………………………………………………………………………………………………………

…………………………………………………………………………………………………………………………………………………………………………………………

**Exercice 4 :** Recopie les phrases suivantes en changeant le nombre des GN en gras. *Attention à l'accord du verbe, de l'attribut, de l'adjectif et au changement de déterminant !* **Les grognements** se transforment en **des aboiements furieux**.

**Les deux monstres** de M. Benson me retrouvent, eux aussi !

Je suis prêt à affronter **les deux chiens**.

…………………………………………………………………………………………………………………………………………………………………………………………

…………………………………………………………………………………………………………………………………………………………………………………………

…………………………………………………………………………………………………………………………………………………………………………………………

**Les molosses** sont fous de rage.

**Le chien furieux** tire violemment sur sa chaine.

#### **En dehors du français et des mathématiques…**

- **anglais** : des vidéos sur les bâtiments de la ville seront envoyées dans la journée. Entraine-toi à répéter les mots.
- **poésie** : on continue à apprendre la fable !
- **Et en plus pour aujourd'hui …**
- **TM80** : exercices sur le site du **Tour du monde en 80 jours** dont voici le lien : <sup>→</sup> <https://cerp-lechapus.net/tm80/index.php?rub=Accueil&e=12>

**Attention** : il ne faut rien compléter en ligne sur TM80 !!! Sinon les autres élèves ne pourront pas faire les exercices !

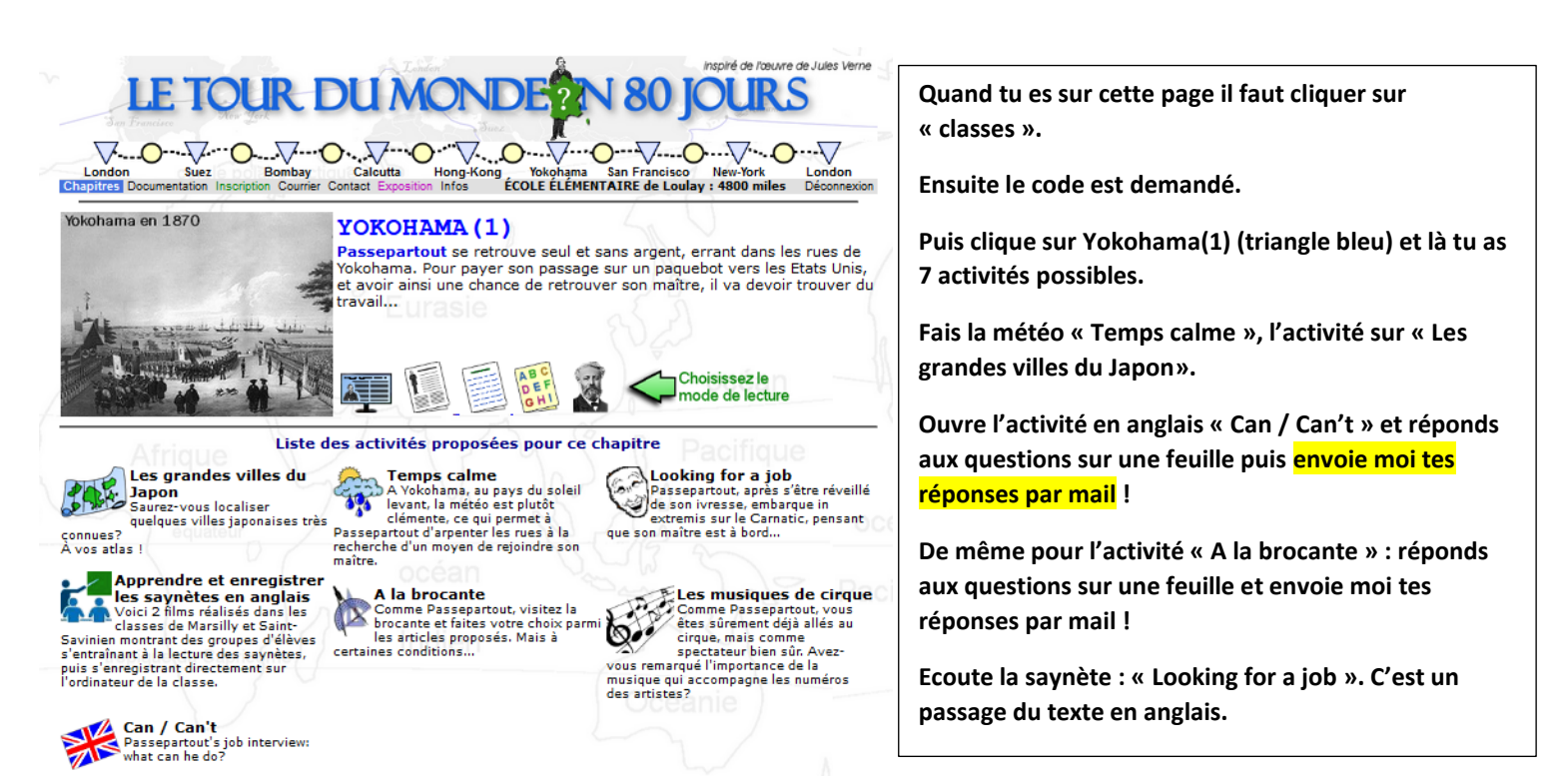

*Bon courage !*